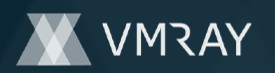

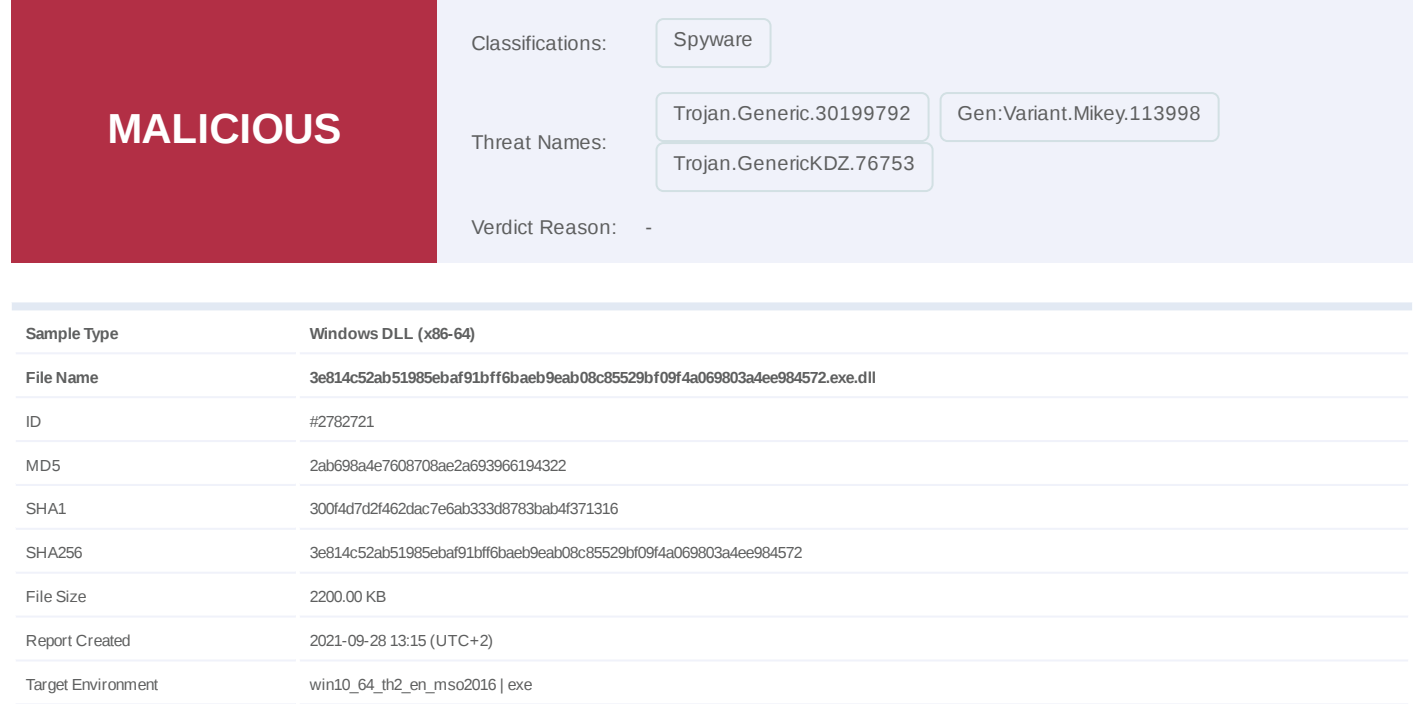

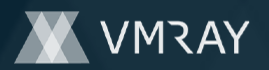

## **OVERVIEW**

#### **VMRay Threat Identifiers (7 rules, 111 matches)**

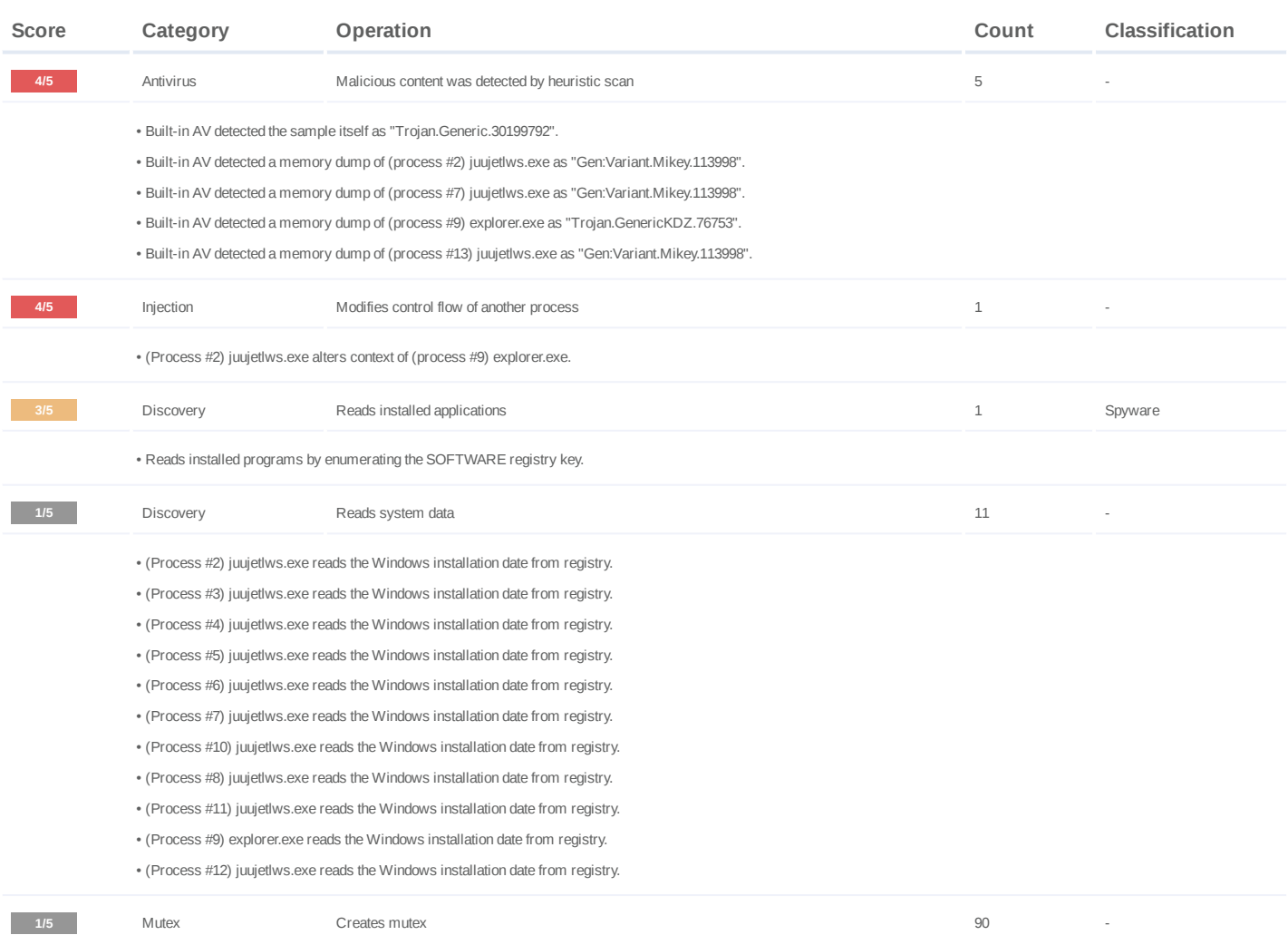

![](_page_2_Picture_0.jpeg)

• (Process #2) juujetlws.exe creates mutex with name "{0aa26147-58aa-e888-6782-4bac88c336bd}". (Process #3) juujetlws.exe creates mutex with name "{0aa26147-58aa-e888-6782-4bac88c336bd}". • (Process #2) juujetlws.exe creates mutex with name "{54137ce8-d76d-e7fc-dec3-c85f290e5b98}". • (Process #4) juujetlws.exe creates mutex with name "{0aa26147-58aa-e888-6782-4bac88c336bd}". • (Process #5) juujetlws.exe creates mutex with name "{0aa26147-58aa-e888-6782-4bac88c336bd}". • • (Process #6) juujetlws.exe creates mutex with name "{0aa26147-58aa-e888-6782-4bac88c336bd}". • (Process #7) juujetlws.exe creates mutex with name "{0aa26147-58aa-e888-6782-4bac88c336bd}". • (Process #8) juujetlws.exe creates mutex with name "{0aa26147-58aa-e888-6782-4bac88c336bd}". (Process #10) juujetlws.exe creates mutex with name "{0aa26147-58aa-e888-6782-4bac88c336bd}". • (Process #11) juujetlws.exe creates mutex with name "{0aa26147-58aa-e888-6782-4bac88c336bd}". • (Process #10) juujetlws.exe creates mutex with name "{54137ce8-d76d-e7fc-dec3-c85f290e5b98}". • (Process #9) explorer.exe creates mutex with name "{0aa26147-58aa-e888-6782-4bac88c336bd}". • (Process #9) explorer.exe creates mutex with name "{2fb46568-32c9-06dc-d0b5-f1ab83aee93b}". • (Process #9) explorer.exe creates mutex with name "{e8353f60-b296-77d3-712c-682bf3e23f29}". • • (Process #9) explorer.exe creates mutex with name "{25390bbd-f8e2-0cdc-c922-ea2f65111ff1}". • (Process #9) explorer.exe creates mutex with name "{3efe96e0-aada-6cdc-4854-db5a860aa498}". • (Process #9) explorer.exe creates mutex with name "{0969e291-b21e-da66-8a27-2c05635de7c1}". (Process #9) explorer.exe creates mutex with name "{298ddcca-efe5-2f07-cbb5-e91e37797537}". • (Process #9) explorer.exe creates mutex with name "{ca617e03-c43b-e689-fb55-6daa5ee7afd0}". • (Process #9) explorer.exe creates mutex with name "{794d917c-1834-7d66-daf9-60090b7d143f}". • (Process #9) explorer.exe creates mutex with name "{20ac3a9e-af78-6300-0f8d-4f83854bc2ae}". • • (Process #9) explorer.exe creates mutex with name "{e232db4a-6058-9dc3-05c2-f08eab1aff8b}". • (Process #9) explorer.exe creates mutex with name "{d16d5bd5-a9e5-3451-c896-a81deb35e494}". • (Process #9) explorer.exe creates mutex with name "{2d42d2db-a175-1095-da60-d7c547321259}". • (Process #9) explorer.exe creates mutex with name "{ffd3ea5a-0bdc-be0c-871f-c2fe4aa06898}". • (Process #9) explorer.exe creates mutex with name "{4eb5ef4a-8c84-962c-99cb-f08513493246}". (Process #9) explorer.exe creates mutex with name "{4784410d-e3f9-554d-7932-46a2951b1a14}". • (Process #9) explorer.exe creates mutex with name "{7a6d2748-578c-61de-d634-d36a39ae9499}". • (Process #9) explorer.exe creates mutex with name "{0b7ba948-3cca-a9ee-ef68-bca12f0e84a2}". • (Process #9) explorer.exe creates mutex with name "{5bffd7b8-454a-d897-55b3-ba9b73e0f7e8}". • • (Process #9) explorer.exe creates mutex with name "{fe886e8c-a23d-7a39-eb2b-a2f6429f4e23}". (Process #9) explorer.exe creates mutex with name "{0d9f601a-1a9d-9a0d-3d48-16d30afad3e9}". • • (Process #9) explorer.exe creates mutex with name "{56890943-b990-1d76-48d6-16063e4d02b0}". • (Process #9) explorer.exe creates mutex with name "{2909efc7-e828-45b2-19c5-01ec2ef0c97b}". (Process #9) explorer.exe creates mutex with name "{e697b08b-6228-db49-1b5f-122d452e86b1}". • (Process #9) explorer.exe creates mutex with name "{9ffb2102-4ed7-3d87-65ab-805271e438f1}". • (Process #9) explorer.exe creates mutex with name "{16770cb7-b91c-ef6e-e0ce-9944b6f847e9}". • (Process #9) explorer.exe creates mutex with name "{bc738eef-d34f-5290-c271-80f802b0874e}". • • (Process #9) explorer.exe creates mutex with name "{076cdbc3-53e2-4ed4-7b49-76a741cb0f92}". (Process #9) explorer.exe creates mutex with name "{ed9037cf-84b5-6f0c-01db-1f89943b4ec1}". • • (Process #9) explorer.exe creates mutex with name "{1bc6a851-4ae7-d17d-9611-affa9e1d58b2}". • (Process #9) explorer.exe creates mutex with name "{2835d429-2a00-0fb6-5c11-3e59c353659a}". (Process #9) explorer.exe creates mutex with name "{daa370fa-1379-7113-c11a-e30a38c99e5d}". • (Process #9) explorer.exe creates mutex with name "{01f24baa-a48c-b675-d94f-c4d185fa1b74}". • (Process #9) explorer.exe creates mutex with name "{7e5d2be3-0634-bb96-47ee-3083eb9bef97}". • (Process #9) explorer.exe creates mutex with name "{ad578bd5-3c50-f523-98ef-c00bb2e8cdcd}". • (Process #9) explorer.exe creates mutex with name "{3c33918e-27da-9f35-2586-b9f012933134}". • • (Process #9) explorer.exe creates mutex with name "{ac72e331-225f-a96a-c143-d364da64ed30}". • (Process #9) explorer.exe creates mutex with name "{a1090343-24c0-16c8-e547-9b6fb6d0166b}". • (Process #9) explorer.exe creates mutex with name "{6fe25233-3c10-d1be-fd07-8467d220e8d6}". • (Process #9) explorer.exe creates mutex with name "{583163e6-97f6-ca24-26b7-ae90d9895822}". (Process #9) explorer.exe creates mutex with name "{2b88fe55-b6c3-eb01-2f71-f3795770c574}". • (Process #9) explorer.exe creates mutex with name "{fcd273ea-02e9-5a8a-4a8b-7848d0895772}". • • (Process #9) explorer.exe creates mutex with name "{ede07ea5-2e12-7d74-5185-75bb288d7c70}". (Process #9) explorer.exe creates mutex with name "{fc948bb7-3cee-2bf7-f8c9-909cf6db89de}". • • (Process #9) explorer.exe creates mutex with name "{b707c8db-10a1-da7e-58a9-0531358e4e63}". • (Process #9) explorer.exe creates mutex with name "{a4165b4a-bfe7-c4c5-3fb8-0a45db645781}". • (Process #9) explorer.exe creates mutex with name "{6d23ed51-38ca-5cb0-6eab-e5ee861c8501}".

• (Process #9) explorer.exe creates mutex with name "{74cce2f8-af0d-c651-67a5-40d9130ec8dd}".

# **DYNAMIC ANALYSIS REPORT**

#7331679

![](_page_3_Picture_1.jpeg)

![](_page_3_Picture_61.jpeg)

• (Process #9) explorer.exe resolves 26 API functions by name.

![](_page_4_Picture_0.jpeg)

### **Mitre ATT&CK Matrix**

![](_page_4_Picture_82.jpeg)

![](_page_5_Picture_0.jpeg)

#### **Sample Information**

![](_page_5_Picture_132.jpeg)

### **Analysis Information**

![](_page_5_Picture_133.jpeg)

![](_page_6_Picture_1.jpeg)

![](_page_6_Picture_2.jpeg)

![](_page_7_Picture_0.jpeg)

## **NETWORK**

![](_page_7_Picture_66.jpeg)

![](_page_8_Picture_0.jpeg)

# **BEHAVIOR**

**Process Graph**

![](_page_8_Figure_4.jpeg)

![](_page_9_Picture_0.jpeg)

#### **Process #1: juujetlws.exe**

![](_page_9_Picture_113.jpeg)

![](_page_9_Picture_114.jpeg)

![](_page_10_Picture_0.jpeg)

#### **Process #2: juujetlws.exe**

![](_page_10_Picture_139.jpeg)

![](_page_10_Picture_140.jpeg)

![](_page_11_Picture_0.jpeg)

#### **Process #3: juujetlws.exe**

![](_page_11_Picture_122.jpeg)

![](_page_11_Picture_123.jpeg)

![](_page_12_Picture_0.jpeg)

#### **Process #4: juujetlws.exe**

![](_page_12_Picture_122.jpeg)

![](_page_12_Picture_123.jpeg)

![](_page_13_Picture_0.jpeg)

#### **Process #5: juujetlws.exe**

![](_page_13_Picture_122.jpeg)

![](_page_13_Picture_123.jpeg)

![](_page_14_Picture_0.jpeg)

#### **Process #6: juujetlws.exe**

![](_page_14_Picture_122.jpeg)

![](_page_14_Picture_123.jpeg)

![](_page_15_Picture_0.jpeg)

#### **Process #7: juujetlws.exe**

![](_page_15_Picture_123.jpeg)

![](_page_15_Picture_124.jpeg)

![](_page_16_Picture_0.jpeg)

#### **Process #8: juujetlws.exe**

![](_page_16_Picture_122.jpeg)

![](_page_16_Picture_123.jpeg)

![](_page_17_Picture_0.jpeg)

#### **Process #9: explorer.exe**

![](_page_17_Picture_425.jpeg)

#### **Injection Information (70)**

![](_page_17_Picture_426.jpeg)

![](_page_18_Picture_0.jpeg)

![](_page_18_Picture_554.jpeg)

![](_page_19_Picture_0.jpeg)

![](_page_19_Picture_554.jpeg)

![](_page_20_Picture_0.jpeg)

![](_page_20_Picture_416.jpeg)

![](_page_20_Picture_417.jpeg)

### **Dropped Files (4)**

![](_page_20_Picture_418.jpeg)

![](_page_20_Picture_419.jpeg)

![](_page_21_Picture_0.jpeg)

#### **Process #10: juujetlws.exe**

![](_page_21_Picture_137.jpeg)

![](_page_21_Picture_138.jpeg)

![](_page_22_Picture_0.jpeg)

#### **Process #11: juujetlws.exe**

![](_page_22_Picture_122.jpeg)

![](_page_22_Picture_123.jpeg)

![](_page_23_Picture_0.jpeg)

#### **Process #12: juujetlws.exe**

![](_page_23_Picture_122.jpeg)

![](_page_23_Picture_123.jpeg)

![](_page_24_Picture_0.jpeg)

#### **Process #13: juujetlws.exe**

![](_page_24_Picture_106.jpeg)

![](_page_24_Picture_107.jpeg)

![](_page_25_Picture_0.jpeg)

#### **Process #14: juujetlws.exe**

![](_page_25_Picture_117.jpeg)

![](_page_25_Picture_118.jpeg)

![](_page_26_Picture_0.jpeg)

### **Process #15: juujetlws.exe**

![](_page_26_Picture_106.jpeg)

![](_page_26_Picture_107.jpeg)

![](_page_27_Picture_0.jpeg)

#### **Process #16: juujetlws.exe**

![](_page_27_Picture_82.jpeg)

![](_page_28_Picture_0.jpeg)

# **ARTIFACTS**

#### **File**

![](_page_28_Picture_394.jpeg)

#### **Filename**

![](_page_28_Picture_395.jpeg)

**Mutex**

![](_page_28_Picture_396.jpeg)

![](_page_29_Picture_0.jpeg)

![](_page_29_Picture_350.jpeg)

![](_page_30_Picture_0.jpeg)

![](_page_30_Picture_350.jpeg)

![](_page_31_Picture_0.jpeg)

![](_page_31_Picture_356.jpeg)

![](_page_32_Picture_0.jpeg)

![](_page_32_Picture_378.jpeg)

![](_page_33_Picture_0.jpeg)

![](_page_33_Picture_375.jpeg)

![](_page_34_Picture_0.jpeg)

![](_page_34_Picture_376.jpeg)

![](_page_35_Picture_0.jpeg)

![](_page_35_Picture_361.jpeg)

![](_page_36_Picture_0.jpeg)

![](_page_36_Picture_350.jpeg)

#### **Process**

![](_page_36_Picture_351.jpeg)

![](_page_37_Picture_0.jpeg)

#7331679

| <b>Process Name</b> | Commandline                                                                                                    | Verdict      |
|---------------------|----------------------------------------------------------------------------------------------------|--------------|
| juujetlws.exe       | "C:\Users\RDhJ0CNFevzX\Desktop\JUujetIws.exe" /dll="C:<br>\Users\RDHJ0C~1\Desktop\3e814c52ab51985ebaf91bff6baeb9eab08c85529bf09f4a069803a4ee9845<br>72.exe.dll" /fn id=??0?<br>\$PatternProvider@VSelectionProvider@DirectUI@@UISelectionProvider@@\$07@DirectUI@@O<br>EAA@XZ | <b>CLEAN</b> |
| juujetlws.exe       | "C:\Users\RDhJ0CNFevzX\Desktop\JUujetIws.exe" /dll="C:<br>\Users\RDHJ0C~1\Desktop\3e814c52ab51985ebaf91bff6baeb9eab08c85529bf09f4a069803a4ee9845<br>72.exe.dll" /fn id=??0?<br>\$PatternProvider@VTableItemProvider@DirectUI@@UITableItemProvider@@\$09@DirectUI@@<br>OEAA@XZ | <b>CLEAN</b> |
| juujetlws.exe       | "C:\Users\RDhJ0CNFevzX\Desktop\JUujetIws.exe" /dll="C:<br>\Users\RDHJ0C~1\Desktop\3e814c52ab51985ebaf91bff6baeb9eab08c85529bf09f4a069803a4ee9845<br>72.exe.dll" /fn id=??0?<br>\$PatternProvider@VTableProvider@DirectUI@@UITableProvider@@\$08@DirectUI@@QEAA@<br>XZ         | <b>CLEAN</b> |
| juujetlws.exe       | "C:\Users\RDhJ0CNFevzX\Desktop\JUujetIws.exe" /dll="C:<br>\Users\RDHJ0C~1\Desktop\3e814c52ab51985ebaf91bff6baeb9eab08c85529bf09f4a069803a4ee9845<br>72.exe.dll" /fn id=??0?<br>\$PatternProvider@VToggleProvider@DirectUI@@UIToggleProvider@@\$0L@@DirectUI@@QEA<br>A@XZ      | <b>CLEAN</b> |
| juujetlws.exe       | "C:\Users\RDhJ0CNFevzX\Desktop\JUujetIws.exe" /dll="C:<br>\Users\RDHJ0C~1\Desktop\3e814c52ab51985ebaf91bff6baeb9eab08c85529bf09f4a069803a4ee9845<br>72.exe.dll" /fn id=??0?<br>\$PatternProvider@VValueProvider@DirectUI@@UIValueProvider@@\$0M@@DirectUI@@QEA<br>A@XZ        | <b>CLEAN</b> |
| juujetlws.exe       | "C:\Users\RDhJ0CNFevzX\Desktop\JUujetlws.exe" /dll="C:<br>\Users\RDHJ0C~1\Desktop\3e814c52ab51985ebaf91bff6baeb9eab08c85529bf09f4a069803a4ee9845<br>72.exe.dll" /fn id=??0?\$SafeArrayAccessor@H@DirectUI@@QEAA@XZ                                                            | <b>CLEAN</b> |

![](_page_38_Picture_0.jpeg)

# **YARA / AV**

#### **Antivirus (5)**

![](_page_38_Picture_84.jpeg)

![](_page_39_Picture_0.jpeg)

## **ENVIRONMENT**

#### **Virtual Machine Information**

![](_page_39_Picture_201.jpeg)

![](_page_39_Picture_202.jpeg)

#### **Anti Virus Information**

![](_page_39_Picture_203.jpeg)

#### **Software Information**

![](_page_39_Picture_204.jpeg)

#### **System Information**

![](_page_39_Picture_205.jpeg)

![](_page_40_Picture_0.jpeg)

![](_page_40_Picture_36.jpeg)